## **Härtefall-Antrag II Tabelle zugewiesene Veranstaltungen L2-18/ LF-18/ LH-18**

Die unten stehende Tabelle muss wahrheitsgemäß angekreuzt werden. Es wird angegeben, in welchem Semester welcher Kurs zugeteilt wurde. Dafür werden folgende Kürzel verwendet:

**X** : Ich habe diese Veranstaltung belegt.

**A** : Ich habe diese Veranstaltung zugewiesen bekommen, in Sesam bestätigt, aber dann abgebrochen bzw. nicht wahrgenommen (und nicht abgemeldet).

(Eine Begründung wird unter dem Punkt "Anmerkungen" geschrieben. Mögliche Nachweise sind im Anhang zu hinterlegen.)

**Z :** Ich habe diese Veranstaltung im aktuellen Wahlverfahren zugewiesen bekommen.

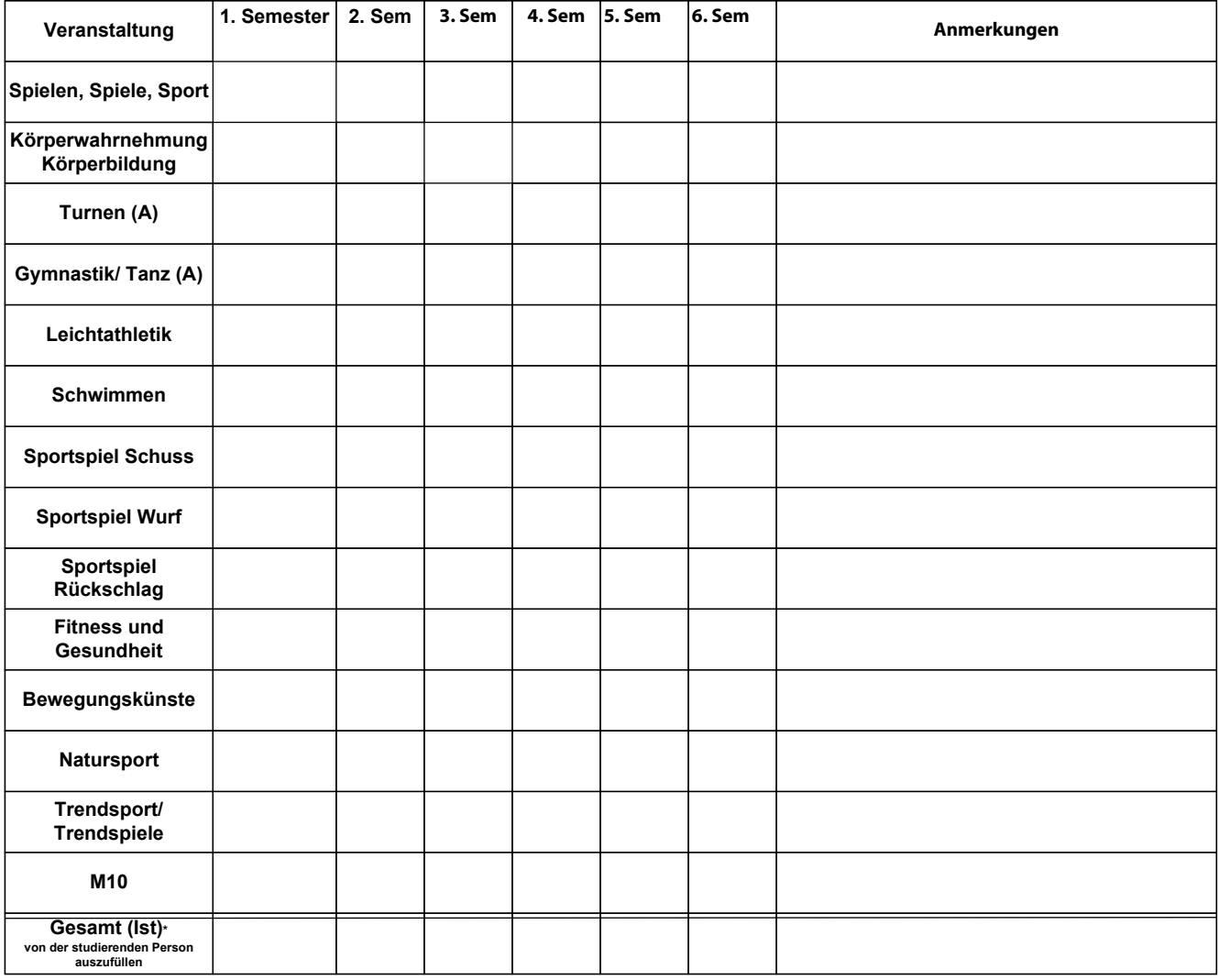

jew. Semester bitte eintragen (bspw. WS 21/22 oder SoSe 21)

\* Im Schnitt müssen pro Semester 2,2 Praxis- Veranstaltungen absolviert werden, um das Studium in Regelstudienzeit zu beenden. Somit müssen in jedem Semester mindestens zwei Veranstaltungen belegt werden und in einem Semester drei Veranstaltungen (insgesamt 13 Veranstaltungen). Das Semester mit drei Veranstaltungen muss so früh wie möglich absolviert werden. D.h. sobald die Möglichkeit besteht, drei Veranstaltungen in einem Semester zu belegen, muss diese wahrgenommen werden. Turnen Teil B und Gymnastik Tanz Teil B werden bei dieser Zählung nicht berücksichtigt.

## **Erklärung:**

 laufende Semester dokumentiert. Ich habe dabei auch die Veranstaltungen aufgeführt, die ich zugewiesen bekommen, aber nicht wahrgenommen bzw. abgebrochen habe. Ich nehme zur Kenntnis, dass ich bei einer nicht vollständigen Angabe vom Wahlverfahren vollständig ausgeschlossen werde. Gleiches gilt für nicht korrekte Angaben bei der Begründung. Der Antrag kann nur per Mail von der uni-muenster- Mailadresse eingereicht werden und muss nicht unterschrieben werden. Das Verschicken gilt als Bestätigung dieser Erklärung. Meine zugewiesenen fachpraktischen Seminare der jeweiligen Semester sind hier vollständig auch für das noch

Datum